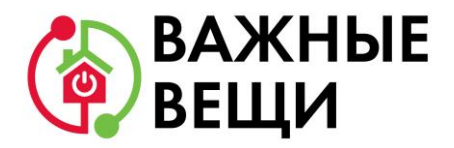

# **МЕТОДИЧЕСКИЕ РЕКОМЕНДАЦИИ**

### **по заполнению заявки на участие в грантовом конкурсе «Важные вещи»**

Приём заявок на участие в Конкурсе завершается **30 апреля 2021 г. в 23:59 по московскому времени.**

# **1. Основные правила участия в Конкурсе**

1.1. Перед заполнением Заявки на участие в Конкурсе рекомендуется внимательно изучить:

- Положение о грантовом конкурсе «Важные вещи» (далее Положение), включая все приложения к данному Положению;
- Настоящие методические рекомендации.

1.2. Организация, участвующая в Конкурсе, должна быть зарегистрирована как юридическое лицо не позднее 30 октября 2020 года.

1.3. Оператор принимает Заявки только в электронном виде на сайте Конкурса <https://www.mvideoeldorado.ru/ru/sustainability/konkurs>. Заявки должны быть заполнены в форме, размещённой на указанном сайте.

1.4. Заявки не рассматриваются, если:

- направлены не через сайт Конкурса;
- подписаны не руководителем Организации или не лицом, имеющим на право подписания документов вместо руководителя Организации (на основании доверенности);
- не соответствуют направлениям деятельности, определённым в пункте 3.1. Положения.

1.5. По каждому конкурсному направлению одна Организация может подать только одну Заявку. Если Организация осуществляет деятельность по нескольким направлениям, то она может подать одну Заявку по каждому из направлений, указанных в пункте 3.1. Положения.

#### 1.6. **Организация не может принимать участие в Конкурсе**, если является:

- потребительским кооперативом (в том числе жилищным, жилищностроительным и гаражным кооперативом, садоводческим, огородническим и дачным потребительским кооперативом, обществом взаимного страхования, кредитным кооперативом, фондом проката, сельскохозяйственным потребительским кооперативом; объединением кооперативов);
- политической партией;
- саморегулируемой организацией;
- объединением работодателей;

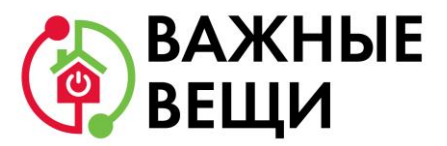

- торгово-промышленной палатой;
- товариществом собственников недвижимости (в том числе ТСЖ);
- адвокатской палатой, адвокатским образованием, нотариальной палатой;
- государственно-общественной и общественно-государственной организацией (объединением), её территориальным (структурным) подразделением (отделением), в том числе являющимся отдельным юридическим лицом;
- государственным или муниципальным учреждением:
- микрофинансовой организацией.

#### **2. Заполнение и подача Заявки на участие в Конкурсе**

2.1. Информация, указанная в Заявке, может быть размещена на официальном сайте Жертвователя <https://www.mvideoeldorado.ru/> и/или Оператора [https://d](https://d-group.social/)[group.social/](https://d-group.social/) и будет доступна для средств массовой информации и любых посетителей сайта. Это может повлечь за собой тиражирование информации о Проекте без соответствующего уведомления Заявителя.

2.2. Общие рекомендации по заполнению разделов Заявки.

2.2.1. Эксперты при оценке Заявки ориентируются на содержащуюся в ней информацию, поэтому в Заявке нужно представить максимально полные сведения об Организации и реализуемых ей Программах и Проектах.

2.2.2. Перед подачей Заявки рекомендуется самостоятельно проверить, насколько введенная информация соответствует критериям экспертной оценки, указанным в Положении о Конкурсе.

#### 2.3. **Раздел «Конкурсное направление»**

- 2.3.1. На выбор предоставляется два грантовых направления:
	- Профилактика социального сиротства и/или семейного неблагополучия в регионах Российской Федерации;
	- Помощь семьям и/или выпускникам социальных учреждений в кризисных (трудных жизненных, социально опасных) ситуациях в регионах Российской Федерации.

2.3.2. Из выпадающего списка в форме Заявки выберите одно направление, наиболее соответствующее деятельности Организации. Если деятельность Организации соответствует двум направлениям, то Заявка подаётся по тому из них, для реализации которого вами запрашивается грант.

# 2.4. **Раздел «Тематика направления»**

2.4.1. Из выпадающего списка (в форме Заявки) выберите наиболее подходящую тематику деятельности Организации в рамках грантового направления, определенного в столбце «Направление» пункта 3.1. Положения:

- Профилактика социального сиротства (недопущение изъятия детей из семей, недопущение возвращения детей в социальные учреждения);
- Профилактика семейного неблагополучия;
- Поддержка наставничества для выпускников социальных учреждений;

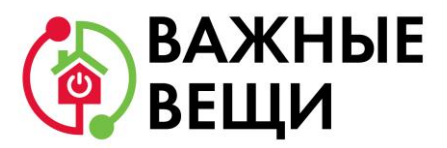

- Помощь семьям в кризисных ситуациях;
- Помощь выпускникам социальных учреждений в кризисных ситуациях;
- Организация системы помощи семьям в кризисных ситуациях (организация временного размещения семьи, организация консультационной поддержки и т.п.).

2.4.2. Выбор направления не ограничивает работу только этой тематикой, но влияет на процедуру экспертизы, так как для оценки Проекта Экспертов распределяют в соответствии с грантовыми направлениями и соответствующими тематиками).

2.4.3. Если ни одна из предложенных тематик не подходит, но Программа или Проект соответствуют одному из конкурсных направлений, выберите в выпадающем списке «Другое» и заполните строку ниже кратким описанием тематики.

#### 2.5. **Раздел «Обоснование предлагаемого формата оказания помощи Благополучателям в рамках Конкурса, в том числе ожидаемый результат и социальный эффект (если применимо)»**

2.5.1. Необходимо кратко описать:

- Проблему, которую будет решать Заявитель при оказании помощи Благополучателю.
- Программу и/или Проект Организации, направленные на решение данной проблемы, а так же ожидаемый результат от их реализации.
- Какое Пожертвование (имущество) Заявитель считает необходимым передать Благополучателю для решения заявленной проблемы.
- Какой результат (социальный эффект) будет достигнут после передачи Пожертвования (имущества) Благополучателю. Дополнительно укажите отложенный социальный эффект (если ожидается) и период его достижения.
- Как именно Грант поможет Организации решить или снизить остроту заявленной проблемы.
- Если Заявитель использует право на принятие на баланс до 20% объёма Пожертвования, то необходимо указать, какое необходимо Пожертвование (имущество), каким образом оно будет использоваться, как это способствует достижению уставных целей НКО, соответствующих грантовому направлению.

#### 2.6. **Раздел «Перечень требуемого для оказания помощи Благополучателям имущества с указанием базовых технических характеристик».**

2.6.1. В данном разделе указывается:

 **«Наименование товара»**: бытовая техника, электроника, иное оборудование и/или товар из категорий «Техника для дома», «Техника для кухни», «Смартфоны и гаджеты», «Ноутбуки и компьютеры», информация о которых размещена на сайтах <https://www.mvideo.ru/> и [https://www.eldorado.ru/.](https://www.eldorado.ru/) Укажите код товара, указанный на сайте.

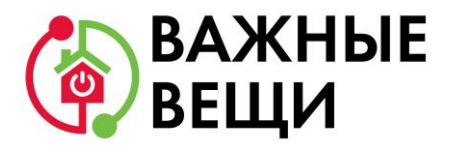

 **«Ключевые характеристики товара»**: мощность, объём, наличие отдельных функций, класс энергопотребления, производительность и другие, которые являются критичными для Благополучателей (например, объём оперативной памяти компьютера для возможности дистанционного обучения; максимальная загрузка стиральной машины и т.п.).

 **«Цена за одну единицу в рублях»**: приводится в соответствии с ценой, размещенной на сайте, без учета скидок, указанных на сайте.

 **«Количество товара»**: общее количество с учётом пожертвования (имущества), которое Заявитель планирует принять на баланс Заявителя (в случае использования Заявителем, такого права).

 **«Всего, в рублях»**: указывается общая стоимость имущества, которое необходимо заявителю.

 **Важно!** При заполнении данного раздела необходимо учитывать максимальный размер стоимости имущества, указанный в разделе 3 Положения.

 При подаче Заявки по направлению «Профилактика социального сиротства и/или семейного неблагополучия в регионах Российской Федерации» максимальный размер стоимости имущества в соответствии с тематикой направления составляет:

300 000 рублей - тематика «Профилактика социального сиротства (недопущение изъятия детей в социальные учреждения)»;

300 000 рублей - тематика «Профилактика семейного неблагополучия»;

150 000 рублей - тематика «Поддержка наставничества для выпускников социальных учреждений»;

 При подаче Заявки по направлению «Помощь семьям и/или выпускникам социальных учреждений в кризисных (трудных жизненных, социально опасных) ситуациях регионах Российской Федерации» максимальный размер стоимости имущества в соответствии с тематикой направления составляет:

150 000 рублей - тематика «Помощь семьям в кризисных ситуациях»;

150 000 рублей - тематика «Помощь выпускникам социальных учреждений в кризисных ситуациях»;

500 000 рублей - тематика «Помощь семьям в кризисных ситуациях (организация временного размещения семьи, организация консультационной поддержки и т.п.)».

 Если при заполнении раздела «Тематика направления» вы выбрали «Другое», то ориентируйтесь на максимально допустимые размеры гранта в соответствии с выбранным конкурсным направлением (300 000 рублей для первого направления и 500 000 рублей для второго направления). При этом важно обосновать размер запрашиваемого гранта.

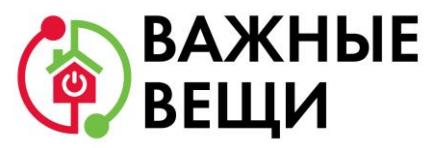

### 2.7. **Раздел «Полное и сокращенное (при наличии) наименование Организации»**

Указывается наименование Заявителя в соответствии с данными включенными в ЕГРЮЛ.

# 2.8. **Раздел «Основной государственный регистрационный номер (ОГРН)»**

Указывается номер ОГРН Заявителя.

# 2.9. **Раздел «Идентификационный номер налогоплательщика (ИНН)»**

Указывается номер ИНН Заявителя.

# 2.10. **Раздел «Адрес места нахождения и фактический адрес Организации»**

2.10.1. При заполнении адреса места нахождения указывается адрес нахождения Заявителя (в соответствии с ЕГРЮЛ).

2.10.2. При заполнении фактического адреса указывается фактическое место нахождения Заявителя (фактический адрес расположения офиса Заявителя).

2.10.3. Обратите внимание на адрес для направления Заявителю юридически значимых сообщений. Если Организация использует отдельный адрес для получения почтовых сообщений, то укажите и его. Это может быть адрес фактического нахождения Организации, адрес руководителя Организации или иного сотрудника Организации, по которому они пребывают постоянно при удалённой работе и т. д.

#### 2.11. **Раздел «Основные виды деятельности Организации в соответствии с Уставом»**

Указываются виды деятельности Заявителя в соответствии с актуальной редакцией Устава.

#### 2.12. **Раздел «Адрес электронной почты для направления Организации юридически значимых сообщений»**

Указывается адрес электронной почты для взаимодействия Заявителя с Оператором по вопросам рассмотрения Заявки и использования гранта в случае, если Организация будет включена в перечень Победителей Конкурса.

# 2.13. **Раздел «Контактный телефон Организации»**

Указывается актуальный телефонный номер Заявителя и бухгалтера Организации или лица, ведущего бухгалтерский учёт.

# 2.14. **Раздел «Банковские реквизиты»**

В соответствии с данными ЕГРЮЛ указывается наименование Заявителя, адрес регистрации Организации в соответствии с данными в ЕГРЮЛ. Также указывается почтовый адрес Организации (при наличии), ИНН/КПП, номер расчётного счёта Заявителя, наименование и местонахождение (город) банка, где открыт счёт, БИК банка, номер корреспондентского счёта банка.

#### 2.15. **Раздел «Описание результатов деятельности Организации, соответствующих конкурсным направлениям»**

2.15.1. Необходимо содержательно и лаконично (не более 3000 символов с пробелами) описать достижения Заявителя по направлению деятельности, указанному в Заявке, за последние 5 лет. Если Организация ведёт свою

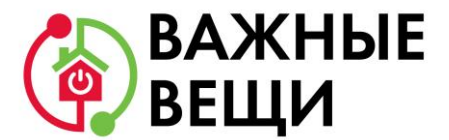

деятельность меньше указанного срока, то необходимо описать достижения за всё время её функционирования.

Для описания можно использовать следующий список вопросов:

- Какой состав целевой группы (целевых групп): портрет Благополучателя, количество, потребности?
- В чём заключается проблема (проблемы)?
- Как решается или снижается острота проблемы (проблем), благодаря соответствующим Программам и/или Проектам?
- Каких системных результатов удалось достичь за время работы над решением или снижением остроты проблемы (проблем)?

2.15.2. Для загрузки файлов необходимо использовать любой облачный диск, который вы используете (например, Google-Диск, Облако на Mail.Ru и т.п.). В форме Заявки необходимо указать ссылку на нужную папку с документами с настроенным доступом к просмотру и скачиванию файлов.

2.15.3. Загруженные на диск сканированные копии документов должны быть хорошо читаемыми.

2.15.4. Если документ прошит, то сканируются все страницы, содержащие текст и иные символы, знаки, печати, включая оборот.

2.15.5. Размер одного файла не должен превышать 10 мегабайт.

2.15.6. На диск необходимо загрузить сканированные копии документов в формате .pdf с именем в формате «Краткое название Организации вид документа» (например, «АНО Ромашка\_устав»). В том числе:

- Электронная (отсканированная) копия действующей редакции устава Заявителя (со всеми внесенными изменениями);
- Электронная (отсканированная) копия документа, подтверждающего полномочия лица на подачу Заявки от имени Организации в случае, если Заявку подаёт лицо, сведения о котором как о лице, имеющем право без доверенности действовать от имени Организации, не содержатся в ЕГРЮЛ.
- Если регистрационные данные изменились, но это ещё не отражено в ЕГРЮЛ, то нужно прикрепить новые документы вместе с вышеуказанными документами.

#### 2.16. **Раздел «Краткое описание основной деятельности Организации и устойчивых результатов деятельности Организации за последние 6 месяцев – 5 лет (в зависимости от периода деятельности Организации)»**

- Необходимо перечислить социально значимые Проекты и/или Программы, которые ранее были реализованы Организацией: название Проекта/Программы, даты начала и окончания реализации, краткое описание, объём и источник финансирования, достигнутые результаты, ссылки на официальный сайт Проекта/Программы или официальные страницы в социальных сетях.
- Если Проектов/Программ много, то указывайте максимально близкие по теме, подаваемой на Конкурс.

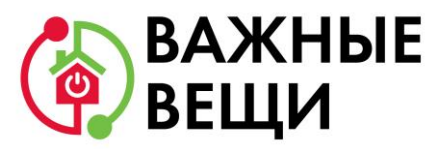

 Отдельно отразите устойчивость результата деятельности, способы и результаты его измерения. Желательно указать данные из публичных источников, подтверждающие приведённые выше результаты, сопроводив ссылками на источники.

### 2.17. **Раздел «Период деятельности Организации по выбранному конкурсному направлению (в годах или месяцах, если Организация создана меньше года назад)»**

Указывается какое время Организация осуществляет деятельность по выбранному конкурсному направлению.

# 2.18. **Раздел «География деятельности Организации»**

Указывается территория (конкретные населённые пункты), где реально осуществлялась или планируется деятельность Организации по выбранному конкурсному направлению (вся страна, один или несколько федеральных округов, регионов или муниципалитетов).

# 2.19. **Раздел «Описание ранее достигнутого социального эффекта/социального результата деятельности Организации в выбранном в рамках Конкурса направлении»**

Расскажите о Программе и/или Проекте, в рамках которого планируете использовать грант: сколько времени Программа/Проект реализуется, сколько ещё будет длиться, какие промежуточные результаты удалось достичь и что это меняет в жизни целевой группы и т.д.

# 2.20. **Раздел «Краткое описание существующей в Организации системы мониторинга и оценки деятельности»**

Описывается:

- Какие существующие методы мониторинга и оценки деятельности используются в Организации;
- Как осуществляется мониторинг и оценка деятельности (внедрённая в деятельность Организации система, или Организация использует отдельные элементы мониторинга и оценки для определённых направлений деятельности Организации).

#### 2.21. **Раздел «Дополнительная информация и документы в соответствии с критериями оценки заявок на участие в Конкурсе, определенными в Положении о грантовом Конкурсе «Важные вещи»**

2.21.1. Заявитель вправе отразить любую информацию, которая, по его мнению, может повлиять на результат рассмотрения Заявки.

2.21.2. Если информацию необходимо отразить в прилагаемых документах, разместите их на том же облачном диске, что и документы из пп. 2.15., используя правила оформления, указанные в пп. 2.15.3. – 2.15.6.

# 2.22. **Раздел «При подаче Заявки Заявитель подтверждает»**

2.22.1. Внимательно ознакомьтесь с пунктами, указанными в данном разделе, так как, подписывая Заявку, вы автоматически соглашаетесь со всеми условиями, указанными в данном разделе и подтверждаете их.

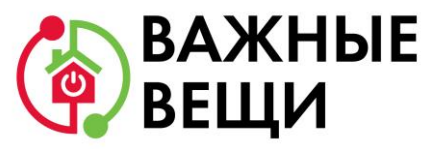

2.22.2. В последующем вы не сможете ссылаться на то, что не были ознакомлены с этой информацией и указанных в Заявке сведений не подтверждали.

### 2.23. **Раздел «Исполнение условий пункта 7.8. Положения», касающегося условий доставки и установки имущества (гранта)**

- Проставьте в графе слова «да» или «нет» указав таким образом вашу возможность по организации самостоятельной доставки и установке имущества (гранта).
- Обратите внимание, что Жертвователь и Оператор Конкурса не гарантируют содействия в этих вопросах.

#### 2.24. **После проверки заполненной Заявки распечатайте её, подпишите у руководителя Организации и поставьте печать Организации (при наличии).**

2.24.1. Если загружаемый документ будет подписываться не указанным в ЕГРЮЛ руководителем Организации, а другим лицом, обязательно необходимо прикрепить сканированную копию доверенности, заверенной руководителем Организации.

2.24.2. Доверенность должна соответствовать требованиям статей 185-186 Гражданского кодекса Российской Федерации и содержать прямое указание на делегирование руководителем Организации данному лицу полномочий по представлению в Оператору Конкурса «Важные вещи» Заявки на участие в Конкурсе по конкретному направлению и тематике, в том числе предоставлению юридически значимых заверений об обстоятельствах, изложенных в форме подтверждения подачи Заявки (все указанные обстоятельства должны быть перечислены в доверенности). Если доверенность не будет соответствовать указанным выше требованиям, Организация, подавшая Заявку, не будет допущена для участия в Конкурсе.

2.24.3. Оператор не рекомендует подписывать Заявку лицу, не обладающему правом действовать от имени Организации без доверенности. Это связано со сложностями юридической квалификации заверений об обстоятельствах, изложенных в форме подтверждения подачи заявок, и последствий предоставления от имени Организации недостоверных сведений. Обращаем ваше внимание, что подача Заявки по доверенности допустима в исключительных случаях (например, в случае тяжелой болезни руководителя Организации или наличия у него инвалидности, исключающей возможность подписания Заявки, в том числе полной или частичной потери зрения).

2.24.4. Заявка, подписанная не уполномоченным на совершение соответствующих действий от имени Организации лицом, не признается Заявкой на участие в Конкурсе, не учитывается и с момента выявления факта представления неуполномоченным лицом дальше не рассматривается.

2.25. Далее необходимо отсканировать подписанную Заявку, сохранить сканированную копию в формате .pdf и до 23:59 30 апреля 2021 года загрузить в соответствующем поле на сайте Конкурса.

# 3. **Внесение исправлений в Заявку**

3.1. **Внести изменения в отправленную на рассмотрение Заявку невозможно**. В течение 5 (пяти) рабочих дней после отправки Заявки Оператору, лица, проверяющие Заявку на формальное соответствие условиям Конкурса, могут обнаружить и указать несоответствия требованиям Положения или недостатки

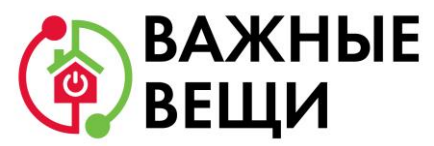

технического характера, о которых Заявителю будет сообщено, на указанную в Заявке электронную почту. Указанные несоответствия могут быть устранены не позднее срока окончания приёма Заявок на Конкурс, то есть до 23:59 30 апреля 2021 года.

3.2. Заявки, поступившие Оператору, проверяются и регистрируются в течение 5 (пяти) рабочих дней, поэтому рекомендуется направлять Заявки не позднее 25 апреля 2021 года, чтобы иметь возможность исправить недочёты в случае их выявления.

3.3. Если Заявка была отправлена Оператором на доработку, после внесения необходимых изменений, её нужно обязательно заново распечатать, подписать и отправить отсканированную копию Заявки по электронной почте [pm@d](mailto:pm@d-group.social)[group.social.](mailto:pm@d-group.social)

# **4. Получить консультацию по заполнению и подаче Заявки**

4.1. По вопросам подготовки заявок можно обращаться к Оператору по адресу электронной почты [pm@d-group.social](mailto:pm@d-group.social), куратор Конкурса - Ирина Коряева. До обращения рекомендуется предварительно ознакомиться с Положением о Конкурсе и настоящей инструкцией.